# Index

1096 (tax form), printing, 295-298

### 1099 (tax form)

mid-year balances, entering, 312-313 preferences, 282-283 printing, 295-298

# A

#### access

EasyStep Interview, 6 remote, for accountants, 454 Report Center, 460

Accountant Import dialog box, 440

# Accountant's Copy method, 432-437

canceling, 442-443 changes, importing, 438-442 files converting, 456-457

modifying, 449-451 requesting, 455-456 returning, 452, 454 reviewing, 444-449 restrictions, 437-438

## accountants

benefits of sharing data, 424 QBA file type, 429 remote access for, 454 sharing data for. See Accountant's Copy method

#### accounting

inventories, 238. See also inventories periods, tracking changes to closed, 105-109

#### accounts

Accounts Payable. See
Accounts Payable
Accounts Receivable. See
Accounts Receivable
adding, 362
Balance Sheet, 218-227.
See also Balance Sheet
bank

balances, 88, 124 cash/accrual basis startup transactions, 32 completing multiple year/month reconciliation, 128-130 creating adjustments, 138-140 entering, 13 identifying uncleared transactions, 127 locating discrepancies, 135 reconciling, 124 restarting reconciliation, 136 reviewing previous reconciliation reports, 134 troubleshooting reconciliation, 130-138 uncleared transactions, 131-134 undoing reconciliation, 137-138 validating transactions, 125-127

#### 482 accounts

verifying reconciliation, 125 Voided/Deleted Report, 136 Barter, 190 chart of accounts assets, 38 cost of goods sold (COGS), 39 creating, 50-51 equity, 39 expense, 40 importing, 40-48 income, 39 liabilities, 39 overview of, 38, 64 preferences, 48-49 troubleshooting, 51-59 **Employee Loans** creating Custom Transaction Detail reports, 219 reconciling, 221 items, reviewing, 70-71 numbering, 49, 279 Opening Bal Equity accrual basis startup records, 367 bank reconciliation adjustments, 366 bank statement ending balances, 360 closing, 370-372 configuring closing dates/passwords, 372-374 *entering inventory* values, 364-365 opening balances, 361-363 reviewing, 358 transactions, 358-359 troubleshooting, 367-369 Profit and Loss, 64 restrictions, 437 reviewing, 14-15 Sales Tax Payable, 343. See also sales tax tracking, 230

types, editing, 86-88 Undeposited Funds balances, 199 customizing, 196-198 Deposit Detail report, 205-206 detail reports, 200-201 fixing errors in, 206-212 General Ledger reports, 201-202 Open Invoices reports, 202-203 overview of, 196 viewing deposits in bank registers, 204 **Accounts Payable** 

A/P Aging Summary report, 285 balances, reviewing, 92-93 formatting, 28-31 forms, workflow, 270-276 inventories, reviewing, 255-257 preferences, 276 Accounting, 277 Bills, 278 Checking, 279-280 Company, 277-278 General, 280-281 Reminders, 281 Reports and Graphs, 281-282 Tax:1099, 282-283 reports, 283-284 Aged Open Item Receipts, 287-288 cash basis Balance Sheets, 291-294 printing tax forms, 295-298 troubleshooting item setup, 289-290 Unpaid Bills Detail, 285-287 transactions, 308 automating discounts,

313-314

bartering, 309-310

depositing refunds, 316 entering mid-year 1099 balances, 312-313 memorizing recurring transactions, 314-315 prepayments, 310-311 recording credit card bills, 316-317 troubleshooting, 298 adjusting journal entries, 306-308 checking, 298-302 reassigning vendor credits, 303 removing aged transactions, 304-305

## Accounts Receivable, 38

balances, reviewing, 88-89 bounced checks, 191-193 formatting, 23-27 forms and workflow, 144-145 preferences, 146-147 Checking, 149-150 Company, 147-149 Finance Charge, 150 Jobs & Estimates, 151 Reports & Graphs, 151-154 Sales Tax. 155 Send Forms, 154 Spelling, 154 Time and Expenses, 156-158 recording year-end journal entries, 187 reports, 158 A/R Aging Summary, 158 cash basis, 163, 165 Missing Customer Invoices, 161-163 Review Open Invoices, 160-161 trading services, 188-190 troubleshooting, 166

credit memos, 178-179

deposits, 181-183

| grouping deposits, 183,                |
|----------------------------------------|
| 186                                    |
| payments, 173-177                      |
| printing invoices,                     |
| 186-187                                |
| removing open balances,                |
| 166-173                                |
| accrual basis                          |
| Balance Sheet reports                  |
| Accounts Payable                       |
| balances, 92-93                        |
| Accounts Receivable                    |
| balances, 88-89                        |
| bank account balances,                 |
| 88                                     |
| credit card balances, 93               |
| editing account types,                 |
| 86-88                                  |
| equity, 95                             |
| fixed assets, 92                       |
| Inventory balances, 90                 |
| Other Current Assets                   |
| account balances, 91                   |
| Payroll Liabilities bal-               |
| ances, 93-94                           |
| prior year balances, 86                |
| reviewing, 85                          |
| Sales Tax Payable bal-                 |
| ances, 94-95                           |
| Undeposited Funds,                     |
| 89-90                                  |
| formatting, 21-23                      |
| startup records, 367                   |
| transactions                           |
| Accounts Payable, 28-31                |
| Accounts Receivable,                   |
| 23-27                                  |
| bank account balances,                 |
| 32                                     |
| uncleared checks, 33-34                |
| ·                                      |
| Add New Account dialog<br>box, 361-363 |
| <b>Add New Chart of Account</b>        |
| dialog box, 55                         |
| Add Your Data to Excel                 |

Wizard, 43

| adding account numbers, 280 mapping, 44 Total Value for inventory items, 364-365 adjustments. See also modifying journal entries, 104, 171-173, 306-308 paychecks, 418-419 payroll liability, 382, 399-403 quantity, 257-258 reconciliation with, 138-140, 366 | editing account types,<br>86-88<br>equity balances, 95<br>fixed assets, 92<br>Inventory balances, 90<br>Other Current Assets<br>account balances, 91,<br>218-234<br>Payroll Liabilities bal-<br>ances, 93-94<br>prior year balances, 86<br>reviewing, 85<br>Sales Tax Payable<br>balances, 94-95<br>Undeposited Funds, 89-90 |
|----------------------------------------------------------------------------------------------------|----------------------------------------------------------------------------------------------------|
| sales tax correcting, 342-348 paying with, 340-342 paying without, 338-339 value, 258-260 administrative passwords, configuring EasyStep Interview, 10                                                                                                    | assigning accounts numbers, 279 reviewing items, 70-71 troubleshooting, 55-56 customer types, 67 sales tax codes, 324, 330-331                                                                                                    |
| Aged Open Item Receipts report, 287-288 aged transactions,                                                                                                    | Audit Trail report, 109-110<br>automating<br>data entries, 230                                                                                                    |
| removing, 304-305                                                                                                    | discounts, 313-314  average cost                                                                                                    |
| aging reports, 282 applications, converting, 15-20 applying Accountant's Copy method, 432-437                                                                                                    | calculating, 249-250<br>prior average cost,<br>263-266<br>prior transactions,<br>261-262                                                                                                    |
| canceling, 442-443<br>importing changes,<br>438-442                                                                                                    | В                                                                                                    |
| restrictions, 437-438<br>item types, 68-69<br>vendor credits, 301-302                                                                                                    | backups, QBB file type, 428<br>Balance Sheet<br>accounts, 86, 88                                                                                                    |

assets, Balance Sheet, 38

ances, 92-93

ances, 88-89

Accounts Payable bal-

Accounts Receivable bal-

bank account balances,

credit card balances, 93

es, 230 313-314 g, 249-250 age cost, sactions, B BB file type, 428 et accounts, 86, 88 Accounts Payable balances, 92-93 totals, reviewing, 285 Accounts Receivable balances, 88-89 bank account balances,

cash basis, 291-294

#### 484 **Balance Sheet**

125-127

credit card balances, 93 verifying reconciliation, bank statement ending equity balances, 95 125 balances, 360 fixed assets, 92 Voided/Deleted Report, closing, 370-372 Inventory balances, 90 136 configuring closing liabilities, reconciling, beginning dates/passwords, Audit Trail report, 372-374 336-337 Net Income report, 97 109-110 entering inventory Credit Card Audit Trail values, 364-365 Other Current Assets opening balances, account balances, 91, report, 110-113 218 Ctrl+Y keyboard 361-363 creating unique, shortcut, 116-118 reviewing, 358 223-234 documenting changes, transactions, 358-359 troubleshooting, 120-121 troubleshooting, 218-223 Retained Earnings 367-369 Payroll Liabilities Opening Balance field, 23 QuickReport, 114-116 Payroll Liabilities balances, 93-94 tracking changes, 105-109 prior year balances, 86 Balances reports, Transaction List by Date reviewing, 85 395-398 report, 118-119 Sales Tax Payable baltrial, reviewing, 455 troubleshooting, ances, 94-95 Undeposited Funds Standard report, 284, 367 102-103 accounts, 199 Undeposited Funds, 89-90 Voided/Deleted Deposit Detail report, Transactions Summary, 205-206 balances 113-114 detail reports, 200-201 Balance Sheet. See Working Trial Balance General Ledger reports, **Balance Sheet** window, 103-105 201-202 bank accounts, 124 debit, recording, 310 Open Invoices reports, completing multiple ending, entering, 33 202-203 year/month reconciliaerrors, 223-224 viewing deposits in tion, 128-130 inventories bank registers, 204 creating adjustments, accounts payable, 138-140 bank accounts. 38 255-257 identifying uncleared balances, 124 calculating average cost, transactions, 127 cash/accrual basis 249-250 locating discrepancies, startup transactions, *Inventory Valuation* 135 32 Summary, 247-249 reconciling, 124 reviewing, 88 open item receipts, restarting reconciliation, entering, 13 250-255 136 reconciling, 124 physical counts, 246 completing multiple reviewing previous recontroubleshooting, year/month, 128-130 ciliation reports, 134 245-246 troubleshooting reconcilicreating adjustments, mid-year 1099, entering, ation, 130-138 138-140 312-313 uncleared transactions, identifying uncleared open, removing, 166-173 131-134 transactions, 127 Opening Bal Equity undoing reconciliation, locating discrepancies, accounts 137-138 135 accrual basis startup validating transactions, restarting, 136 records, 367

> bank reconciliation adjustments, 366

Working Trial Balance window, 103-105

| ciliation reports, 134 troubleshooting,                                                                                                    | balances, entering, 365<br>bills                                                                                                    | Opening Bal Equity<br>accounts, 359                                                                                                    |
|----------------------------------------------------------------------------------------------------|----------------------------------------------------------------------------------------------------|----------------------------------------------------------------------------------------------------|
| 130-138<br>uncleared transactions,<br>131-134<br>undoing, 137-138                                                                                                    | credit cards, recording,<br>316-317<br>entering, 28                                                                                                    | transactions Accounts Payable, 28-31 Accounts Receivable, 23-27                                                                                                    |
| validating transactions,<br>125-127                                                                                                    | paying, 278<br>vendor, creating open, 30                                                                                                    | bank account balances,<br>32                                                                                                    |
| verifying, 125                                                                                                    | Bills preferences, 278                                                                                                    | uncleared checks, 33-34                                                                                                    |
| Voided/Deleted Report,<br>136                                                                                                    | bonuses, paying taxable,<br>411                                                                                                    | changes. See also adjust-<br>ments                                                                                                    |
| bank reconciliation dis-<br>crepancies, 97                                                                                                    | bounced checks, recording,<br>191-193                                                                                                    | closed accounting periods,<br>tracking, 105-109                                                                                                    |
| bank register deposits<br>reconciling, 210-212                                                                                                    | business owners<br>benefits of sharing data,                                                                                                    | files, documenting,<br>120-121                                                                                                    |
| viewing, 204<br>bank statements                                                                                                    | 424<br>sharing data with,                                                                                                    | charges, applying item types as, 68                                                                                                    |
| balances ending, 360 opening, 361-363 deposits, reconciling, 210-212                                                                                                    | 430-431 Accountant's Copy method, 432-437 canceling Accountant's Copy, 442-443                                                                                                    | chart of accounts assets, 38 cost of goods sold (COGS), 39 creating, 50-51                                                                                                    |
| Barter account, 190                                                                                                    | importing Accountant's<br>Copy changes,                                                                                                    | equity, 39                                                                                                    |
| bartering transactions,<br>309-310                                                                                                    | 438-442<br>restrictions of                                                                                                    | Excel, importing from,<br>40-45                                                                                                    |
| Begin Reconciliation<br>dialog box, 125, 128                                                                                                    | Accountant's Copy method, 437-438                                                                                                    | expense, 40<br>IIF, 46-48<br>importing, 40                                                                                                    |
| beginning balance difference reports, 102-103 Audit Trail, 109-110 Credit Card Audit Trail, 110-113 Ctrl+Y keyboard shortcut, 116-118 documenting changes, 120-121 Retained Earnings QuickReport, 114-116 tracking changes, 105-109 Transaction List by Date, 118-119 | buttons Memorize, 472-473 Modify Report, 467 buying and selling items, 270. See also items  C  calculating average cost, 249-250 discounts, 313 payroll, subscription options, 378-379 cash basis reporting | income, 39 liabilities, 39 modifying, 14-15 overview of, 38, 64 preferences, 48-49 restrictions, 437 troubleshooting, 51 assigning accounts, 55-56 marking inactive, 52-53 merging duplicate accounts, 53-54 modifying subaccount relationships, 57-59 |
| Voided/Deleted Transactions Summary, 113-114 Working Trial Balance                                                                                                    | Accounts Receivable<br>reports, 163-165<br>Balance Sheets, 97-99,<br>291-294                                                                                                    | checking<br>accounts, troubleshoot-<br>ing, 298-302                                                                                                    |

#### 486 checking

bounced, recording, 191-193 Missing Checks report, creating, 125-126 registers, viewing sales tax payments, 340 reprinting checks, 406-408 uncleared cash/accrual startup transactions, 33-34

#### Checking preferences, 279-280

Accounts Receivable, 149-150

#### classes, 65-67

# clients, sharing data with,

accountants benefits, 424 business owner benefits, 424 converting Accountant's Copy files, 456-457 modifying Accountant's Copy files, 449-451 preparing for data exchanges, 444 requesting Accountant's Copy files, 455-456 returning Accountant's Copy files, 452-454 reviewing Accountant's Copy files, 444-449

### closing

accounting periods, tracking, 105-109 dates, reviewing, 455 Opening Bal Equity accounts, 370-374

# Closing Date dialog box,

## Closing Date Exception report, creating, 108-109

# closing dates

configuring, 105-109 setting, 454

#### codes, sales tax

assigning, 324, 330-331 configuring, 328-329 creating, 328-329

COGS (cost of goods sold),

collecting multiple sales tax rates, 348-353

company information, entering in EasyStep Interviews, 8

#### Company Preferences, 277-278

Accounts Receivable, 147-149 reports, 463-465

### confidentiality, protecting credit cards, 111

#### configuring

Accounts Receivable Checking Preferences, 149-150 Company Preferences, 147-149 Finance Charge Preferences, 150 **Jobs & Estimates** Preferences, 151 preferences, 146-147 Reports & Graphs Preferences, 151-154 Sales Tax Preferences, 155 Send Forms Preferences, 154 Spelling Preferences, 154 Time and Expenses Preferences, 156-158 chart of accounts, 48-59 closing dates, 105-109 dividing dates, 432 EasyStep Interview, 10 inventories preferences, 240-243 processes, 243-245

items, troubleshooting,

289-290

mapping, 44 mid-year payroll, 409-410 Opening Bal Equity accounts, 372-374 passwords, 10, 105-106 Payroll Setup tool, 384-386 reports groups, 468-471 memorizing, 472-473 *modifying, 466-467* sales tax assigning codes, 330-331 codes, 328-329 correcting, 342-348 customer lists, 332 *group items, 327-328* Item lists, 333 items, 326 payment methods, 337-342 preferences, 322-325 reconciling, 334-337 reports, 332 transactions, 348-353

## security, 106-107 Conversion tool, 16

### converting

applications, 15-20 files, Accountant's Copy method, 456-457

### correcting. See also troubleshooting

Accounts Payable, 298 adjusting journal entries, 306-308 Aged Open Item Receipts reports, 287-288 cash basis Balance Sheets, 291-294 checking account errors, 298-302 customizing, 276-283 forms and workflow. 270-276 printing tax forms, 295-298

Send Forms Preferences, assigning codes, reassigning vendor credits, 303 154 330-331 removing aged transac-Spelling Preferences, 154 codes, 328-329 tions, 304-305 Time and Expenses customer lists, 332 reports, 283-284 Preferences, 156-158 *group items, 327-328* transactions, 308-317 trading services, Item lists, 333 *troubleshooting item* 188-190 items, 326 balances, 223-224 setup, 289-290 payment methods, 337-342 Unpaid Bills Detail classes, 65-67 reports, 285-287 customer types, 67 preferences, 322-325 reconciling, 334-337 Accounts Receivable, 166 inventories A/R Aging Summary Accounts Payable, reports, 332 transactions, 348-353 reports, 158 255-257 bounced checks, Undeposited Funds calculating average cost, 191-193 249-250 account, 206-212 cash basis reports, errors, 257 balances, 199 163-165 *Inventory Valuation* customizing, 196-198 Checking Preferences, Summary, 247-249 Deposit Detail report, 149-150 open item receipts, 205-206 Company Preferences, 250-255 detail reports, 200-201 overview of, 238-239 147-149 General Ledger reports, credit memos, 178-179 physical counts, 246 201-202 deposits, 181-183 preferences, 240-243 Open Invoices reports, Finance Charge processes, 243-245 202-203 Preferences, 150 quantity adjustments, overview of, 196 forms and workflow, 257-258 viewing deposits in bank 144-145 troubleshooting, registers, 204 grouping deposits, 183, 245-246 186 value adjustments, calculating, 249-250 **Jobs & Estimates** 258-260 default, 263-266 Preferences, 151 Item lists, 74 prior average cost, applying items, 68-69 Missing Customer 263-266 Invoices reports, chart of accounts, 64 prior transactions, 161-163 formatting subitems, 81 261-262 payments, 173-177 items, 65 cost of goods sold (COGS), marking inactive, 78-80 preferences, 146-147 printing invoices, merging items, 80-81 Credit Card Audit Trail 186-187 one-sided items, 75-78 recording year-end report, 110-113 overview of lists, 64 journal entries, 187 *Profit & Loss summary* credit cards reports, 72-74 removing open balances, accounts, 39 166-173 reports, 71-72 balances, reviewing, 93 reports, 158 reviewing accounts bills, recording, 316-317 assigned to items, Reports & Graphs confidentiality, protecting, Preferences, 151-154 70-71 111 Review Open Invoices searching, 70 deposits, recording less reports, 160-161 Opening Bal Equity discount fees, 213 Sales Tax Preferences, accounts, 367-369 155 sales tax, 342-348

## 488 credits

| credits                                   | Tax:1099 preferences,          | D                              |
|-------------------------------------------|--------------------------------|--------------------------------|
| memos                                     | 282-283                        | D                              |
| correcting, 178-179                       | Accounts Receivable,           | data file checklists, 35       |
| recording, 170                            | 146-147                        | dates                          |
| sales tax, 352-353                        | Checking Preferences,          | automating, 230                |
| vendors                                   | 149-150                        | closing                        |
| applying, 301-302                         | Company Preferences,           | configuring, 105-106           |
| reassigning, 303                          | 147-149                        | creating Closing Date          |
| Ctrl+Y keyboard shortcut,                 | Finance Charge                 | Exception reports,             |
| 116-118                                   | Preferences, 150               | 108-109                        |
| Current Liability account,                | Jobs & Estimates               | Opening Bal Equity             |
| 39                                        | Preferences, 151               | accounts, 372-374              |
| <b>Custom Transaction Detail</b>          | Reports & Graphs               | reviewing, 455                 |
| report, 126-127, 219-221                  | Preferences, 151-154           | setting, 454                   |
| <u>-</u>                                  | Sales Tax Preferences,<br>155  | Closing Date dialog box,       |
| customers                                 | Send Forms Preferences,        | 440                            |
| bartering, 309-310                        | 154                            | restrictions, 438              |
| credit memos, correcting,                 | Spelling Preferences, 154      | Transaction List by Date       |
| 178-179<br>invoices, 166. <i>See also</i> | Time and Expenses              | report, 118-119                |
| invoices, 166. <i>See also</i>            | Preferences, 156-158           | debits, recording, 310         |
| lists                                     | chart of accounts, 48-49       | debt, 39. See also liabilities |
| troubleshooting                           | classes, 65-67                 | ,                              |
| sales tax, 332                            | inventories                    | deducting employee loans       |
| payments                                  | preferences, 240-243           | from paychecks, 225-228        |
| correcting, 173-177                       | processes, 243-245             | default costs, 263-266         |
| viewing, 210                              | Item lists, 70-71              | default deposit accounts,      |
| retainage, tracking,                      | payroll, 379-381               | configuring, 197               |
| 231-234                                   | forms, 382                     | defining Other Current         |
| sales tax, assigning codes,               | Payroll Setup tool,            | Asset section (Balance         |
| 331                                       | 384-386                        | Sheet), 218                    |
| trackin <u>g,</u> 272                     | Run Payroll Checkup            | deleting. See also removing    |
| types, 67                                 | tool, 386-393<br>workflow, 383 | aged transactions,             |
| customizing                               | reports, 462                   | 304-305                        |
| Accounts Payable, 276                     | Company Preferences            | restrictions, 437              |
| Accounting preferences,                   | setting, 463-465               | Deposit Detail report, 182     |
| 277                                       | groups, 468-471                | viewing, 205-206               |
| Bills preferences, 278                    | memorizing, 472-473            | •                              |
| Checking preferences,                     | modifying, 466-467             | deposits, 197. See also        |
| 279-280                                   | My Preference setting,         | Undeposited Funds<br>account   |
| Company preferences,                      | 462-463                        | correcting, 181-183            |
| 277-278                                   | sales tax, 322-325             | credit card, recording less    |
| General preferences,<br>280-281           | Undeposited Funds              | discount fees, 213             |
| Reminder preferences,                     | accounts, 196-198              | default accounts,              |
| 281                                       |                                | configuring, 197               |
| Reports and Graphs pref-                  |                                | grouping, 183, 186             |
| erences, 281-282                          |                                | reconciling, 210-212           |

| refunds, 316, 382,<br>405-406<br>viewing, 204<br>detail reports, Undeposited<br>Funds account, 200-201<br>dialog boxes                                                                                            | documenting changes,<br>120-121<br>Retained Earnings<br>QuickReport, 114-116<br>tracking changes,<br>105-109                                                                                                    | accrual/cash basis report-<br>ing, 21-34<br>applications, converting,<br>15-20<br>bank accounts, entering<br>information, 13                                                                     |
|----------------------------------------------------------------------------------------------------|----------------------------------------------------------------------------------------------------|----------------------------------------------------------------------------------------------------|
| Accountant Import, 440 Add New Account, 361-363 Add New Chart of Account, 55 Begin Reconciliation, 125, 128 Closing Date, 440 Edit Account, 51 Edit Customer, 67                                                  | Transaction List by Date report, 118-119 troubleshooting, 102-103 Voided/Deleted Transactions Summary, 113-114 Working Trial Balance window, 103-105 discounts automating, 313-314                                        | formatting, 7-11 opening, 6 overview of, 6 start dates, selecting, 1 1-12 Edit Account dialog box, 51 Edit Customer dialog box, 67 Edit Item dialog box, 78                                      |
| Edit Item, 78 Enable QuickBooks Customer Credit Card                                                                                                    | fees, recording, 213<br>recording, 168<br>discrepancies, locating                                                                                                    | editing<br>accounts                                                                                                    |
| Protection, 111 Enter Payroll Information, 411                                                                                                    | bank account reconcilia-<br>tion, 135                                                                                                    | Balance Sheet reports,<br>86-88<br>types, 86-88                                                                                                    |
| Export, 46<br>Import, 48                                                                                                    | dividing dates, configur-<br>ing, 432                                                                                                    | classes, 65-67<br>items, 270                                                                                                    |
| Import, 46 Import a File, 43 Memorized Report List, 471 Modify Report, 200, 219 New Customer, 23 Pay Sales Tax, 339, 342 Preview Paycheck, 413 Reconcile, 222 Reconcile -Account, 128 Save Accountant's Copy, 434 | documents     changes made to files,     120-121     data file checklists, 35     outside, matching Other     Current Asset accounts     to, 219  duplicating     accounts     marking inactive, 52-53     merging, 53-54 | Make Deposits form, 213 mapping, 44 restrictions, 437 sales tax codes, 329 email, sending reports via, 476-478 Employee Loans account Custom Transaction Detail report, 219-221 reconciling, 221 |
| Save Backup Copy, 440 Schedule Memorized Transaction, 315 Set the Dividing Date, 433                                                                                                    | bill numbers, 278 invoice numbers, 275                                                                                                    | employees loan payment/repay- ment, 412-417 payroll, customizing,                                                                                                    |
| User List, 106 differences, beginning balances Audit Trail report, 109-110                                                                                                    | earnings retained, 370-372 Retained Earnings QuickReport, 114-116                                                                                                    | 379-381 Enable QuickBooks Customer Credit Card Protection dialog box, 111                                                                                                    |
| Credit Card Audit Trail<br>report, 110-113<br>Ctrl+Y keyboard shortcut,<br>116-118                                                                                                    | EasyStep Interview Accounts, reviewing, 14-15                                                                                                    | ending balances. See also<br>balances<br>bank statements, 360<br>entering, 33                                                                                                    |

### **490** Enter Payroll Information dialog box

#### **Enter Payroll Information** bank statement ending Company Preferences, dialog box, 411 balances, 360 147-149 credit memos, 178-179 closing, 370-372 entering configuring closing deposits, 181-183 bank account dates/passwords, Finance Charge information, 13 372-374 Preferences, 150 bills, 278 entering inventory forms and workflow, company information in values, 364-365 144-145 EasyStep interviews, 8 opening balances, grouping deposits, 183, ending balances, 33 361-363 186 invoices, 28 *Jobs & Estimates* reviewing, 358 transactions, 35 transactions, 358-359 Preferences, 151 entries troubleshooting, Missing Customer automating, 230 367-369 Invoices reports, General journal, 346 161-163 errors journal payments, 173-177 Accounts Payable, 298 adjusting, 104, 306-308 preferences, 146-147 adjusting journal entries, recording year-end, 187 printing invoices, 306-308 mid-year 1099 balances, 186-187 Aged Open Item Receipts 312-313 recording year-end jourreports, 287-288 equity, 39 nal entries, 187 cash basis Balance Balance Sheet reports, 95 removing open balances, Sheets, 291-294 Accounts Payable 166-173 checking account, balances, 92-93 reports, 158 298-302 Accounts Receivable Reports & Graphs customizing, 276-283 balances, 88-89 Preferences, 151-154 forms and workflow, bank account balances, Review Open Invoices 270-276 88 reports, 160-161 printing tax forms, credit card balances, 93 Sales Tax Preferences, 295-298 editing account types, 155 reassigning vendor 86, 88 Send Forms Preferences, credits, 303 fixed assets, 92 1.54 removing aged transac-Inventory balances, 90 Spelling Preferences, 154 tions, 304-305 Other Current Assets Time and Expenses reports, 283-284 account balances, 91 Preferences, 156-158 transactions, 308-317 Payroll Liabilities trading services, troubleshooting item balances, 93-94 188-190 setup, 289-290 prior year balances, 86 balances, 223-224 Unpaid Bills Detail reviewing, 85 bank accounts, 124 reports, 285-287 Sales Tax Payable troubleshooting Accounts Receivable, 166 balances, 94-95 reconciliation, 130-138 A/R Aging Summary Undeposited Funds, inventories reports, 158 89-90 accounts payable, bounced checks, Opening Bal Equity 255-257 191-193 accounts calculating average cost, cash basis reports, 163, accrual basis startup 249-250 records, 367 correcting, 257 Checking Preferences, bank reconciliation Inventory Valuation 149-150 adjustments, 366 Summary, 247-249

| open item receipts, 250-255 overview of, 238-239 physical counts, 246 preferences, 240-243 processes, 243-245 quantity adjustments, 257-258 troubleshooting, 245-246 value adjustments, 258-260 items Profit & Loss summary reports, 72-74 reports, 71-72 reviewing accounts assigned to, 70-71 searching, 70 lists applying item types, 68-69 chart of accounts, 64 classes, 65-67 correcting, 74 customer types, 67 formatting subitems, 81 items, 65 marking items inactive, 78-80 merging items, 80-81 one-sided items, 75-78 overview of, 64 Opening Bal Equity accounts, 367-369 sales tax assigning codes, 330-331 codes, 328-329 correcting, 342-348 customer lists, 332 group items, 327-328 Item lists, 333 items, 326 payment methods, 337-342 preferences, 322, 324-325 reconciling, 334-337 | reports, 332 transactions, 348-353 transactions, 78 Undeposited Funds account, 206-212 balances, 199 customizing, 196-198 Deposit Detail report, 205-206 detail reports, 200-201 General Ledger reports, 201-202 Open Invoices reports, 202-203 overview of, 196 viewing deposits in bank registers, 204  Excel chart of accounts, importing from, 40-45 reports, exporting to, 475 exchanging data, 444. See also sharing data expenses accounts, 40 credit cards, recording, 316-317 Payroll Expense report, 95-96 prepaid, 228-231 recording, 272  Export dialog box, 46 exporting QBX file types, 429 reports files, 475 templates, 473-475  F  fields, Opening Balance, 23 FIFO (First In First Out), 238 files Accountant's Copy method, sending, 435 | changes, documenting, 120-121 data file checklists, 35 EasyStep Interview |
|----------------------------------------------------------------------------------------------------|----------------------------------------------------------------------------------------------------|---------------------------------------------------------------------------|
|----------------------------------------------------------------------------------------------------|----------------------------------------------------------------------------------------------------|---------------------------------------------------------------------------|

## **492** formatting

customer types, 67 EasyStep Interview, 7-11 accrual/cash basis reporting, 21-34 converting applications, 15-20 *entering bank account* information, 13 reviewing accounts, 14-15 selecting start dates, 11-12 Excel, importing files from, 40-45 IIF, importing files from, 46-48 invoices, open, 24 mapping, 44 Other Current Assets accounts, 223-234 passwords, 437 Profit & Loss reports, 96 replenishing purchase documents, 266 reports Balance Sheet, 85 Closing Date Exception, 108-109 **Custom Transaction** Detail, 126-127, 219-221 groups, 468-471 memorizing, 472-473 Missing Checks, 125-126 modifying, 466-467 **Uncleared Transaction** Detail, 131-132 **Undeposited Funds** account, 200-206 Sales by Item Summary reports, 96 subitems, 81 taxes, 1099 preferences, 282-283 unique Other Current Asset accounts (Balance Sheet), 223-234

#### forms

Accounts Payable, 270-276 Accounts Receivable, 144-145 Make Deposit, editing, 213 payroll, 382 Receive Payment, correcting deposits, 181-183 tax, printing, 295-298

## G

GAAP (Generally Accepted Accounting Principles), 479

General journal entries, correcting errors, 346

General Ledger, creating reports, 201-202

General preferences, 280-281

Generally Accepted Accounting Principles (GAAP), 479

graphs, Reports and Graphs preferences, 281-282

deposits, 183-186

#### groups

68
payments, 211
reports
exporting templates, 473
formatting, 468-469,
471
importing templates,
474

item types, applying as,

sales tax items, creating, 327-328

## H

Help menu, sales tax, 324

identifying uncleared transactions, 127 IIF (Intuit Interchange Format), 46-48 Import a File dialog box, 43

# Import dialog box, 48 importing

Accountant's Copy changes, 438-442 files, 452-456 chart of accounts, 40 from Excel, 40-45 from IIF, 46-48 QBA file type, 430 reports files, 475 templates, 473-474

inactivating accounts, restrictions, 437

inactive, marking accounts, 52-53, 78-80

### income, 39

Net Income report, 97 sales tax, correcting errors, 347-348

interest, 39. See also equity interest earned dates, restrictions, 438

Intuit Interchange Format.
See IIF

#### inventories

balances
accounts payable,
255-257
calculating average cost,
249-250
Inventory Valuation
Summary, 247-249

| open item receipts,<br>250-255                      | marking items inactive,<br>78-80                                   | K                                       |
|-----------------------------------------------------|--------------------------------------------------------------------|-----------------------------------------|
| physical counts, 246 reviewing, 90 troubleshooting, | merging items, 80-81<br>one-sided items, 75-78<br>items, 65, 68-69 | keyboard shortcuts, Ctrl+Y, 116-118     |
| 245-246                                             | overview of, 64                                                    | -                                       |
| errors                                              | sales tax, troubleshooting,                                        | L                                       |
| correcting, 257                                     | 333                                                                |                                         |
| quantity adjustments,<br>257-258                    | items configuring, troubleshoot-                                   | Last In First Out (LIFO),<br>238        |
| value adjustments,                                  | ing, 289-290                                                       | liabilities                             |
| 258-260                                             | editing, 270                                                       | Balance Sheets                          |
| item types, 68                                      | errors                                                             | Accounts Payable                        |
| negative, 260-261                                   | Profit & Loss summary                                              | balances, 92-93                         |
| average cost from prior                             | reports, 72-74                                                     | Accounts Receivable                     |
| transactions, 261-262                               | reports, 71-72                                                     | balances, 88-89                         |
| prior average cost,                                 | reviewing accounts                                                 | bank account balances,                  |
| 263-266<br>overview of, 238-239                     | assigned to, 70-71                                                 | 88                                      |
| preferences, 240-243                                | searching, 70                                                      | credit card balances, 93                |
| processes, 243-245                                  | inventories, 244                                                   | editing account types,                  |
| values, entering, 364-365                           | Payroll Item Listing                                               | 86-88                                   |
| <del>-</del>                                        | reports, 393-394                                                   | equity balances, 95<br>fixed assets, 92 |
| Inventory Valuation Detail report, 250, 262         | restrictions, 437<br>Sales by Item Summary                         | Inventory balances, 90                  |
| •                                                   | reports, 96                                                        | Other Current Assets                    |
| invoices                                            | sales tax                                                          | account balances, 91                    |
| balances, removing,                                 | assigning groups,                                                  | Payroll Liabilities                     |
| 166-173                                             | 327-328                                                            | balances, 93-94                         |
| credit memos, correcting,<br>178-179                | codes, 331                                                         | prior year balances, 86                 |
| entering, 28                                        | configuring, 324-326                                               | reconciling, 336-337                    |
| MakeDeposits form to the                            | tracking, 65                                                       | reviewing, 85                           |
| Customer Invoice, 182                               | types, creating payments,                                          | Sales Tax Payable bal-                  |
| multiple sales tax rates                            | 26                                                                 | ances, 94-95                            |
| on one, tracking, 350                               |                                                                    | Undeposited Funds,                      |
| numbers, duplicating,                               | Ĭ                                                                  | 89-90                                   |
| 275                                                 | •                                                                  | deposit refunds for, 382                |
| open, creating, 24                                  | jobs, correcting payments,                                         | payroll                                 |
| payments                                            | 173-177                                                            | adjustments,                            |
| correcting, 173-177                                 | Jobs & Estimates                                                   | 382, 399-403                            |
| creating item types, 26                             | Preferences, Accounts                                              | depositing refunds,                     |
| printing, 186-187                                   | Receivable, 151                                                    | 405-406<br>Payroll Liabilities          |
| Item lists                                          |                                                                    | Balances reports,                       |
| chart of accounts, 64                               | journal entries                                                    | 395-398                                 |
| classes, 65, 67                                     | adjusting, 104, 306-308                                            | sales tax, correcting                   |
| customer types, 67                                  | recording, 171-173<br>sales tax, correcting                        | errors, 345-347                         |
| errors                                              | errors, 346                                                        | ,                                       |
| correcting, 74 formatting subitems, 81              | year-end, recording, 187                                           | LIFO (Last In First Out),<br>238        |

**494** lists

| lists                                                               | preferences, 48-49                                       | mid-year payroll,                                                        |
|---------------------------------------------------------------------|----------------------------------------------------------|--------------------------------------------------------------------------|
| chart of accounts, 64                                               | troubleshooting, 51-59                                   | configuring, 409-410                                                     |
| customers, troubleshoot-                                            | reports                                                  | Missing Checks report,                                                   |
| ing sales tax, 332                                                  | groups, 471                                              | creating, 125-126                                                        |
| Item. <i>See</i> Item lists items, 65                               | memorizing, 472-473 sales tax, 323. See also             | Missing Customer Invoices report, 161-163                                |
| correcting, 74                                                      | sales tax                                                | •                                                                        |
| formatting subitems, 81                                             | vendors, 274-276                                         | Modify Report button, 467                                                |
| marking inactive, 78-80<br>merging, 80-81<br>one-sided items, 75-78 | mapping, adding, 44<br>marking                           | Modify Report dialog box, 200, 219                                       |
| Memorized Transaction,<br>230                                       | accounts inactive, 52-53 items inactive, 78-80           | modifying<br>accounts, 56                                                |
| overview of, 64<br>restrictions, 437<br>sales tax codes, 329        | matching Other Current<br>Asset account balances,<br>219 | canceling Accountant Copy, 442-443 importing Accountant Copy shapes, 428 |
| Transaction List by Date report, 118-119                            | Memorized Report List dialog box, 471                    | Copy changes, 438,<br>440-442<br>chart of accounts, 14-15                |
| loans. See also Employee<br>Loans account                           | Memorized Transaction list, 230                          | files, Accountant's Copy<br>method, 449-451                              |
| paychecks, deducting                                                | memorizing                                               | items, 270                                                               |
| from, 225-228<br>payments/repayments,<br>412-417                    | recurring transactions, 314-315                          | journal entries, 306-308<br>reports, 466-467<br>groups, 468-471          |
| Long Term Liability                                                 | reports, 133, 472-473                                    | memorizing, 472-473                                                      |
| account, 39                                                         | memos, credit, 352-353.  See also credits                | subaccount relationships,<br>57-59                                       |
| M                                                                   | menus, Help, 324                                         | vendor checks, 299-300                                                   |
| IVI                                                                 | merging                                                  | month banks                                                              |
| Macintosh, converting from, 20                                      | duplicate accounts, 53-54 items, 80-81                   | reconciliation, 128-130<br>moving                                        |
| Make Deposits form                                                  | restrictions, 437                                        | chart of accounts                                                        |
| to the Customer Invoice,                                            | methods<br>Accountant's Copy                             | importing from Excel,<br>40-45                                           |
| 182<br>editing, 213                                                 | canceling, 442-443                                       | importing from IIF,                                                      |
| managing                                                            | converting files, 456-457                                | 46-48                                                                    |
| chart of accounts                                                   | importing changes,<br>438-442                            | reports                                                                  |
| assets, 38                                                          | modifying files, 449-451                                 | files, 475<br>templates, 473-474                                         |
| cost of goods sold<br>(COGS), 39                                    | requesting files, 455-456<br>restrictions, 437-438       | multiple sales tax rates,                                                |
| creating, 50-51                                                     | returning files, 452-454                                 | tracking, 348-353                                                        |
| equity, 39<br>expense, 40                                           | reviewing files, 444-449<br>sharing, 432-437             | Multiple Unit of Measure, 243                                            |
| importing, 40-48                                                    | prepayments, 310-311                                     | multiple year bank                                                       |
| income, 39<br>liabilities, 39                                       | sharing data, selecting,                                 | reconciliation, 128-130                                                  |
| overview of, 38                                                     | 427-430                                                  | My Preference setting                                                    |
| 3.33 31, 30                                                         | mid-year 1099 balances,<br>entering, 312-313             | (reports), 462-463                                                       |

closing, 370-372

payment/repayment,

412-417

#### paychecks, 382. See also configuring closing N dates/passwords, payroll 372-374 adjustments, 418-419 negative inventory, 260-261 reviewing, 358 loans, deducting, 225-228 average cost from prior transactions, 358-359 reprinting, 406-408 transactions, 261-262 accrual basis startup payments prior average cost, 263records, 367 bills, 278 266 bank reconciliation correcting, 173-177 Net Income report, 97 adjustments, 366 grouping, 211 New Customer dialog box, bank statement ending item types balances, 360 applying as, 68 entering inventory notes, viewing accouncreating, 26 values, 364-365 tant's. 439 loans, 412-417 opening balances, Receive Payment form. numbers 361-363 correcting deposits, accounts, assigning, 49, troubleshooting, 367-369 181-182 279 Opening Balance field, 23 removing, 207-209 bills, duplicating, 278 sales tax credit cards, 112. See also opening EasyStep correcting, 337-348 credit cards Interview, 6 scheduling, 324 invoices, duplicating, 275 options, payroll services, taxable bonuses, 411 378-379 viewing, 210 Other Assets account, 38 payroll Other Current Asset forms, 382 Office Accounting, convertaccount, 38, 218 liability adjustments, ing from, 18-20 balances, reviewing, 91 399-403 old dated payments, creating unique, 223-234 Payroll Setup tool, removing, 207-209 troubleshooting, 218-223 384-386 one-sided items, correcting, Other Current Liability preferences, 379-381 75-78 account, 39 reports Payroll Item Listing, open balances, removing, outside documents, match-393-394 166-173 ing, 219 Payroll Liabilities open invoices Balances, 395-398 creating, 24 Payroll Summary, **Undeposited Funds** 398-399 account, 202-203 parts, inventories, 239. troubleshooting, 393 open item receipts, review-See also inventories Run Payroll Checkup tool, ing, 250-255 386-393 passwords service options, 378-379 open purchase order warnconfiguring, 105-106 transactions, 403 ings, 275 EasyStep Interview, 10 configuring mid-year, formatting, 437 open vendor bills, creating, 409-410 Opening Bal Equity depositing refund accounts, 372-374 **Opening Bal Equity** liabilities, 405-406 Pay Sales Tax dialog box, account employee loan 339-342

#### 496 payroll

paycheck adjustments, 418-419 paying taxable bonuses, 411 reprinting checks, 406-408 scheduling, 404-405 workflow, 383 Payroll & Employee Company Preferences tab, Payroll Expense report, 95-96 Payroll Liabilities balances, reviewing, 93-94 Payroll Summary report, 95-96 Peachtree, converting from, 18-20 pending changes, 439. See also accountants periods, closed accounting, 105-109 physical inventory counts, 246 recording, 228-231 portability of QBM file prepayments, 310-311 types, 428 Preview Paycheck dialog power reports, 102. box, 413 See also reports previewing Report Center, preferences 461 Accounts Payable, 276 previous reconciliation Accounting, 277 reports, reviewing, 134 Bills, 278 printing Checking, 279-280 checks, 406-408 Company, 277-278 invoices, 186-187 General, 280-281 payroll, customizing, 381 Reminders, 281 prior year balances, 86 Reports and Graphs, 281-282 processes Tax:1099, 282-283 inventories, 243-245 Accounts Receivable, payroll, 403 146-147 configuring mid-year, Checking Preferences, 409-410 149-150 depositing refund Company Preferences,

147-149

Finance Charge employee loan Preferences, 150 payment/repayment, *Jobs & Estimates* 412-417 Preferences, 151 paycheck adjustments, Reports & Graphs 418-419 Preferences, 151-154 paying taxable bonuses, Sales Tax Preferences, 411 155 reprinting checks, Send Forms Preferences, 406-408 154 scheduling, 404-405 Spelling Preferences, 154 products, assigning sales Time and Expenses tax codes to, 330 Preferences, 156-158 Profit & Loss statements, 64 chart of accounts, 48-49 reporting basis, 84. See classes, 65-67 also reporting basis inventories, 240-243 reports, creating, 96 payroll, 379-381 sales tax, 347-348 reports, 462 summary reports, 72-74 Company Preferences profitability reports, 272 setting, 463-465 My Preference setting, protecting confidentiality, 462-463 credit cards, 111 sales tax, 322-325 purchase documents, Undeposited Funds replenishing, 266 account, 196, 198 purchase order forms, 271 prepaid expenses,

liabilities, 405-406

QBA file type, 429-430 QBB file type, 428 QBM file type, 428 QBW file type, 428 QBX file type, 429 quantity adjustments, 257-258 QuickBooks Online Edition, converting from, 20 QuickBooks Pro, converting from, 20 Quicken, converting from, 16-18 QuickReports, 114-116. See also reports

| R                                                                                                    | liabilities to Balance<br>Sheets, 336-337                                                                                      | Remove Restrictions warning, 443                                                                                 |
|----------------------------------------------------------------------------------------------------|----------------------------------------------------------------------------------------------------|----------------------------------------------------------------------------------------------------|
| rates, sales tax, 348-353.  See also sales tax                                                                             | Other Current Assets accounts, 221-223                                                                                         | removing<br>accounts, marking                                                                                    |
| reassigning vendor credits,<br>303                                                                                         | restrictions, 437 sales to total income, 334-336                                                                               | inactive, 52-53 aged transactions,                                                                               |
| receipts, reviewing open item, 250-255                                                                                     | Undeposited Funds<br>account, 199                                                                                              | 304-305<br>old dated payments,<br>207-209                                                                        |
| Receive Payment form,<br>181-183                                                                                           | recording<br>account numbers for                                                                                               | open balances, 166-173 repayments, loans,                                                                        |
| Reconcile Account dialog<br>box, 128                                                                                       | vendors, 279<br>bounced checks, 191-193                                                                                        | 225-228, 412-417                                                                                                 |
| Reconcile dialog box, 222                                                                                                  | credit card bills, 316-317 credit memos, 170                                                                                   | replenishing purchase documents, 266                                                                             |
| reconciling                                                                                                    | debit balances, 310                                                                                                    | Report Center, 460-462                                                                                           |
| adjustments, 366 bank accounts, 124 completing multiple year/month reconcilia- tion, 128-130 creating adjustments, 138-140 | discounts, 168 expenses, 272 journal entries, 171-173 prepaid expenses, 228-231 prepayments, 310-311 trading services, 188-190 | reporting basis accrual/cash basis Accounts Payable, 28-31 Accounts Receivable, 23-27 bank accounts balances, 32 |
| identifying uncleared<br>transactions, 127                                                                                 | year-end journal entries,<br>187                                                                                               | formatting, 21-23<br>uncleared checks, 33-34                                                                     |
| locating discrepancies,                                                                                                    | records, startup, 367                                                                                                    | cash. See cash basis                                                                                             |
| 135 restarting reconciliation,                                                                                             | recurring transactions, memorizing, 314-315                                                                                    | selecting, 84-85 reports                                                                                         |
| 136 reviewing previous reconciliation reports, 134 troubleshooting reconciliation, 130-138                                 | refunds, 316<br>deposit for liabilities, 382<br>payroll liabilities, deposit-<br>ing, 405-406                                  | Accounts Payable,<br>283-284<br>adjusting journal entries,<br>306-308                                            |
| uncleared transactions,<br>131-134<br>undoing reconciliation,                                                              | registers<br>deposits<br>reconciling, 210-212                                                                                  | Aged Open Item<br>Receipts, 287-288<br>cash basis Balance                                                        |
| 137-138 validating transactions, 125-127                                                                                   | viewing, 204 sales tax, viewing payments, 340                                                                                  | Sheets, 291-294<br>checking account errors,<br>298-302                                                           |
| verifying, 125<br>Voided/Deleted Report,<br>136                                                                            | reinstating warnings, 448<br>relationships, modifying<br>subaccounts, 57-59                                                    | errors, 283-284<br>item setup, 289-290<br>printing tax forms,<br>295-298                                         |
| bank reconciliation dis-<br>crepancies, 97<br>bank registers with bank                                                     | release year, affect on shar-<br>ing data, 427                                                                                 | reassigning vendor<br>credits, 303                                                                               |
| statement's deposits,                                                                                                    | Reminder preferences, 281                                                                                                    | removing aged<br>transactions, 304-305                                                                           |
| 210-212<br>Employee Loans accounts,<br>221                                                                                 | remote access for accountants, 454                                                                                             | troubleshooting, 298<br>Unpaid Bills Detail,<br>285-287                                                          |

#### 498 reports

Accounts Receivable, 158 A/R Aging Summary, 158 *cash basis, 163-165* Missing Customer Invoices, 161-163 Review Open Invoices, 160-161 aging, 282 A/P Aging Summary, 285 Balance Sheet Accounts Payable balances, 92-93 Accounts Receivable balances, 88-89 bank account balances, credit card balances, 93 editing account types, 86-88 equity, 95 fixed assets, 92 Inventory balances, 90 Other Current Assets account balances, 91 Pavroll Liabilities balances, 93-94 prior year balances, 86 reviewing, 85 Sales Tax Payable balances, 94-95 Standard report, 284, 367 Undeposited Funds, 89-90 bank reconciliation discrepancies, 97 beginning balance differences, 102-103 Audit Trail, 109-110 Credit Card Audit Trail, 110-113 Ctrl+Y keyboard shortcut, 116-118 documenting changes, 120-121 Retained Earnings QuickReport, 114-116 tracking changes, 105-109

Transaction List by Date, 118-119 Voided/Deleted Transactions Summary, 113-114 Working Trial Balance window, 103-105 cash basis balance sheets, 97-99 Custom Transaction Detail, 126-127, 219-221 Deposit Detail, 182 email, 476-478 files, exporting/importing, 475 groups memorizing, 472-473 modifying, 468-471 Inventory Valuation Detail, 250, 262 Inventory Valuation Summary, 247-249 Item listing, 71-72 memorizing, 133 Missing Checks, creating, 125-126 modifying, 466-467 Net Income, 97 payroll Payroll Item Listing, 393-394 Payroll Liabilities Balance, 395-398 Payroll Summary, 398-399 troubleshooting, 393 Payroll Expense, 95-96 Payroll Summary, 95-96 preferences, 462 Company Preferences setting, 463-465 My Preference setting, 462-463 previous reconciliation, reviewing, 134 Profit & Loss summary, 72-74 profitability, 272 reviewing, 95

Sales by Item Summary, 96 sales tax, 332 assigning codes, 330-331 codes, 328-329 configuring preferences, 322-325 correcting, 342-348 customer lists, 332 *group items, 327-328* Item lists, 333 items, 326 payment methods, 337-342 reconciling, 334-337 transactions, 348-353 troubleshooting, 332 summary, basis, 282 templates, exporting/importing, 473-474 **Uncleared Transaction** Detail, creating, 131-132 Undeposited Funds account, creating, 200-206 Unpaid Bills Detail, 255 Voided/Deleted, reviewing, 136 Reports and Graphs preferences, 151-154, 281-282 reprinting checks, 406-408 requesting files, **Accountant's Copy** method, 455-456 residual interest, 39. See also equity restarting reconciliation, 136 restrictions, Accountant's Copy method, 437-438 retainage, tracking customer, 231-234 retained earnings, 370-72

| returning files,<br>Accountant's Copy<br>method, 452-454 | balances, Undeposited<br>Funds account, 199-206<br>closing dates, 455 | reporting basis, selecting,<br>84-85<br>reports, 95 |
|----------------------------------------------------------|-----------------------------------------------------------------------|-----------------------------------------------------|
| Review Open Invoices                                     | inventories, 245-246                                                  | bank reconciliation                                 |
| report, 160-161                                          | accounts payable,                                                     | discrepancies, 97                                   |
| -                                                        | 255-257                                                               | cash basis balance                                  |
| reviewing                                                | calculating average cost,                                             | sheets, 97-99                                       |
| accounts, 14-15, 70-71                                   | 249-250                                                               | Net Income, 97                                      |
| Accounts Payable                                         | Inventory Valuation                                                   | Payroll Expense, 95-96                              |
| adjusting journal entries,                               | Summary, 247-249                                                      | Payroll Summary, 95-96                              |
| 306-308                                                  | open item receipts,                                                   | Sales by Item Summary,                              |
| Aged Open Item Receipts reports, 287-288                 | 250-255                                                               | 96                                                  |
| cash basis Balance                                       | physical counts, 246                                                  | security rights, 455                                |
| Sheets, 291-294                                          | Opening Bal Equity                                                    | sharing data, 424                                   |
| checking account errors,                                 | accounts, 358                                                         | for accountants,                                    |
| 298-302                                                  | accrual basis startup                                                 | 443-457                                             |
| printing tax forms,                                      | records, 367                                                          | with business owners,                               |
| 295-298                                                  | bank reconciliation                                                   | 430-443                                             |
| reassigning vendor cred-                                 | adjustments, 366                                                      | file types, 425-427                                 |
| its, 303                                                 | bank statement ending                                                 | selecting methods of,                               |
| removing aged transac-                                   | balances, 360                                                         | 427-430                                             |
| tions, 304-305                                           | closing, 370-372                                                      | trial balances, 455                                 |
| reports, 283-284                                         | configuring closing                                                   | uncleared transactions,                             |
| transactions, 308-317                                    | dates/passwords,<br>372-374                                           | 131-134<br>Voided/Deleted Reports,                  |
| troubleshooting, 298-290                                 | entering inventory val-                                               | 136                                                 |
| Unpaid Bills Detail                                      | ues, 364-365                                                          |                                                     |
| reports, 285-287                                         | opening balances,                                                     | revisions, mapping, 44                              |
| Balance Sheet reports, 85                                | 361-363                                                               | rights, security                                    |
| Accounts Payable bal-                                    | transactions, 358-359                                                 | reviewing, 455                                      |
| ances, 92-93                                             | troubleshooting,                                                      | viewing, 441                                        |
| Accounts Receivable,                                     | 67-369                                                                | Run Payroll Checkup tool,                           |
| 88-89                                                    | Other Current Assets                                                  | 386-393                                             |
| bank account balances,                                   | account, 218-223                                                      |                                                     |
| 88                                                       | payroll                                                               | S                                                   |
| credit card balances, 93                                 | Payroll Item Listing                                                  | 3                                                   |
| editing account types,                                   | reports, 393-394                                                      | Sales by Item Summary                               |
| 86-88                                                    | Payroll Liabilities                                                   | report, 96                                          |
| equity balances, 95                                      | Balances reports,                                                     | =                                                   |
| fixed assets, 92                                         | 395-398                                                               | sales tax                                           |
| Inventory, 90                                            | Payroll Summary reports,                                              | codes                                               |
| Other Current Assets<br>account, 91                      | 398-399                                                               | assigning, 330-331                                  |
| Payroll Liabilities bal-                                 | troubleshooting reports,                                              | configuring, 328-329                                |
| ances, 93-94                                             | 393                                                                   | correcting, 342-348                                 |
| prior year balances, 86                                  | previous reconciliation                                               | group items, configuring, 327-328                   |
| Sales Tax Payable                                        | reports, 134                                                          | 327-326<br>items                                    |
| balances, 94-95                                          | Profit & Loss statements,                                             | configuring, 326                                    |
| Undeposited Funds,                                       | 73                                                                    | types, 69                                           |
| 89-90                                                    | Report center, 460-462                                                | ιγρεί, 09                                           |

## 500 sales tax

| paying, 338-342<br>preferences, 322-325 | Accounts Receivable, 154             | for accountants, 424, 443   |
|-----------------------------------------|--------------------------------------|-----------------------------|
| reports, 332                            | sending files                        | converting Accountant's     |
| correcting payment                      | Accountant's Copy                    | Copy files, 456-457         |
| methods, 337-338                        | method, 435                          | exchanging data, 444        |
| customer lists, 332                     | via email, 476-478                   | modifying Accountant's      |
| Item lists, 333                         | ,                                    | Copy files, 449-451         |
| reconciling, 334-337                    | services                             | requesting Accountant's     |
| transactions, 348-353                   | change date restrictions, 438        | Copy files, 455-456         |
| Sales Tax Payable account,              |                                      | returning Accountant's      |
| 343                                     | item types, applying, 68<br>payroll  | Copy files, 452, 454        |
| reviewing, 94-95                        | configuring mid-year,                | reviewing Accountant's      |
| Sales Tax Preferences,                  | 409-410                              | Copy files, 444-449         |
| Accounts Receivable, 155                | depositing refund                    | with business owners,       |
| ·                                       | liabilities, 405-406                 | 430-431                     |
| Save Accountant's Copy                  | employee loan                        | Accountant's Copy           |
| dialog box, 434                         | payment/repayment,                   | method, 432-437             |
| Save Backup Copy dialog                 | 412-417                              | benefits of, 424            |
| box, 440                                | forms, 382                           | canceling Accountant's      |
| Schedule Memorized                      | liability adjustments,               | Сору, 442-443               |
| Transaction dialog box,                 | 399-403                              | importing Accountant's      |
| 315                                     | options, 378-379                     | Copy changes,               |
|                                         | paycheck adjustments,                | 438-442                     |
| scheduling                              | 418-419                              | restrictions of             |
| payroll, 404-405                        | paying taxable bonuses,              | Accountant's Copy           |
| sales tax payments, 324                 | 411                                  | method, 437-438             |
| searching errors                        | Payroll Item Listing                 | file types, 425, 427        |
| Item listing reports, 71-72             | report, 393-394                      | methods of, selecting,      |
| items, 70                               | Payroll Liabilities                  | 427-430                     |
| Profit & Loss summary reports, 72-74    | Balances report,                     | shortcuts, Ctrl+Y, 116-118  |
| reviewing accounts                      | 395-398                              | Single Unit of Measure, 243 |
| assigned to items, 70-71                | Payroll Setup tool,                  | Skip Interview, 6           |
| security                                | 384-386                              | Small Business Accounting   |
| files, sending                          | Payroll Summary report,<br>398-399   | converting from, 18-20      |
| Accountant's Copy files,                | preferences, 379-381                 | software, converting, 15-20 |
| 435                                     | reprinting checks,                   | sorting transactions, 133   |
| rights                                  | 406-408                              | Spelling Preferences,       |
| reviewing, 455<br>viewing, 441          | Run Payroll Checkup<br>tool, 386-393 | Accounts Receivable, 154    |
| users, configuring,                     | scheduling, 404-405                  | Spreadsheets, 41.           |
| 106-107                                 | transactions, 403                    | See also Excel              |
| selecting                               | troubleshooting, 393                 | start dates, EasyStep       |
| methods to share data,                  | workflow, 383                        | Interviews, 11-12           |
| 427-430                                 | sales tax, assigning codes,          | startup records, accrual    |
| reporting basis, 84-85                  | 330                                  | basis, 367                  |
| start dates, EasyStep                   | trading, 188-190                     | ,                           |
| Interviews, 11-12                       | Set the Dividing Date                | statements                  |
|                                         | dialog box, 433                      | bank accounts               |

| subtotals, applying item     | tracking                          |
|------------------------------|-----------------------------------|
| types as, 68                 | accounts, 230                     |
| summaries                    | changes to closed                 |
| basis, 282                   | accounting periods,               |
| Inventory Valuation          | 105-109                           |
| Summary, 247-249             | classes, 65, 67                   |
| Payroll Summary report,      | customers, 272                    |
| 95-96                        | retainage, 231-234                |
| Payroll Summary reports,     | types, 67                         |
| 398-399                      | inventories                       |
| Profit & Loss reports,       | accounts payable,                 |
| 72-74                        | 255-257                           |
| Sales by Item Summary,<br>96 | calculating average cost, 249-250 |
| Voided/Deleted               | correcting errors, 257            |
| Transactions Summary,        | Inventory Valuation               |
| 113-114                      | Summary, 247-249                  |
| 110 111                      | open item receipts,               |
| -                            | 250-255                           |
| l                            | overview of, 238-239              |
| _                            | physical counts, 246              |
| Tax:1099 preferences,        | preferences, 240-243              |
| 282-283                      | processes, 243, 245               |
| taxes                        | quantity adjustments,             |
| bonuses, paying taxable,     | <i>257-258</i>                    |
| 411                          | troubleshooting,                  |
| forms, printing, 295-298     | 245-246                           |
| sales tax. See sales tax     | value adjustments,                |
| templates,                   | 258-260                           |
| exporting/importing          | items, 65                         |
| reports, 473-474             | loans                             |
| · ·                          | deducting from employee           |
| Time and Expenses            | paychecks, 225-228                |
| Preferences, Accounts        | repayments, 225-228               |
| Receivable, 156-158          | Other Current Asset               |

section (Balance Sheet),

creating unique,

troubleshooting,

assigning codes,

codes, 328-329

correcting, 337-348

customer lists, 332

group items, 327-328 Item lists, 333

223-234

218-223

330-331

218

sales tax

completing multiple year/month reconciliation, 128-130 creating adjustments, 138-140 ending balances, 360 identifying uncleared transactions, 127 locating discrepancies, 135 opening balances, 361-363 reconciling, 124 restarting reconciliation, 136 reviewing previous reconciliation reports, 134 troubleshooting reconciliation, 130-138 uncleared transactions, 131-134 undoing reconciliation, 137-138 validating transactions, 125, 127 verifying reconciliation, 125 Voided/Deleted Report, 136 date restrictions, 438 deposits, reconciling, 210-212 Financial Statement Designer tool, 479-480 Profit & Loss, 84. See also Profit & Loss statements states researching sales tax for, 325 tracking sales tax, 348-350

subaccounts.

57-59

See also accounts

restrictions, 437

options, 378-379

subitems, formatting, 81

subscribing, payroll service

relationships, modifying,

tools

Conversion, 16

386-393

Financial Statement

Designer, 479-480

Payroll Setup, 384-386

Report Center, 460-462

Run Payroll Checkup,

Working Trial Balance

inventory items, 364-365

window, 103-105

Total Value, adding

#### **502** tracking

items, 326

paying, 338-342 reconciling, 334-337 reports, 332 transactions, 348-353 trading services, 188-190 **Transaction List by Date** report, 118-119 transactions Accounts Payable, 308 automating discounts, 313-314 *bartering*, 309-310 depositing refunds, 316 entering mid-year 1099 balances, 312-313 formatting, 28-31 memorizing recurring transactions, 314-315 prepayments, 310-311 recording credit card bills, 316-317 Accounts Receivable, formatting, 23-27 aged, removing, 304-305 average cost from prior, 261-262 bank accounts, 32 bounced checks, 191-193 checks, 125-126 **Custom Transaction** Detail report, 126-127, 219-221 dividing dates, configuring, 432 entering, 35 errors, 78 Memorized Transaction list, 230 Opening Bal Equity accounts, 358-359 accrual basis startup records, 367 bank reconciliation adjustments, 366 bank statement ending balances, 360

entering inventory values, 364-365 opening balances, 361-363 Other Current Asset accounts, correcting, 223-224 payroll, 403 configuring mid-year, 409-410 depositing refund liabilities, 405-406 employee loan payment/repayment, 412-417 paycheck adjustments, 418-419 paying taxable bonuses, 411 reprinting checks, 406-408 scheduling, 404-405 prior average cost, 263-266 restrictions, 437 sales tax, correcting, 348-353 sorting, 133 trading services, 188-190 uncleared identifying, 127 reviewing, 131-134 Uncleared Transaction Detail report, 131-132 validating, 125, 127 Voided/Deleted Transactions Summary, 113-114 Working Trial Balance window, 103-105

# trial balances, reviewing,

#### troubleshooting

Accounts Payable, 298 adjusting journal entries, 306-308 Aged Open Item Receipts reports, 287-288

cash basis Balance Sheets, 291-294 checking errors, 298-302 printing tax forms, 295-298 reassigning vendor credits, 303 removing aged transactions, 304-305 reports, 283-284 reviewing item setup, 289-290 transactions, 308-317 Unpaid Bills Detail reports, 285-287 Accounts Receivable, 166 A/R Aging Summary reports, 158 bounced checks, 191-193 cash basis reports, 163-165 Checking Preferences, 149-150 Company Preferences, 147-149 credit memos, 178-179 deposits, 181-183 Finance Charge Preferences, 150 forms and workflow, 144-145 grouping deposits, 183-186 *Jobs & Estimates* Preferences, 151 Missing Customer Invoices reports, 161-163 payments, 173-177 preferences, 146-147 printing invoices, 186-187 recording year-end journal entries, 187 removing open balances, 166-173 reports, 158 Reports & Graphs

Preferences, 151-154

| Review Open Invoices reports, 160-161 Sales Tax Preferences, 155 Send Forms Preferences, 154 Spelling Preferences, 154 Time and Expenses Preferences, 156-158 trading services, 188-190 beginning balance differences Audit Trail report, 109-110 Credit Card Audit Trail report, 110-113 Ctrl+Y keyboard shortcut, 116-118 documenting changes, 120-121 reports, 102-103 Retained Earnings QuickReport, 114-116 tracking changes, | open item receipts, 250-255 physical counts, 246 quantity adjustments, 257-258 value adjustments, 258-260 item errors, 70 Profit & Loss summary reports, 72-74 reports, 71-72 reviewing accounts assigned to, 70-71 Opening Bal Equity accounts, 367-369 Other Current Asset account, 218-234 payroll Payroll Item Listing reports, 393-394 Payroll Liabilities Balances reports, 395-398 Payroll Summary reports, 398-399 | overview of, 196 viewing deposits in bank registers, 204  types accounts editing, 86-88 modifying, 56 customer, 67 files converting Accountant's Copy, 456-457 QBA, 430 QBB, 428 QBM, 428 QBW, 428 QBW, 429 sharing data, 425, 427 items, applying, 68-69  Uncleared Checks, 33-34 Uncleared Transaction Detail report, 131-132                                   |
|----------------------------------------------------------------------------------------------------|----------------------------------------------------------------------------------------------------|----------------------------------------------------------------------------------------------------|
| 105-109 Transaction List by Date report, 118-119                                                                                                    | reports, 393 reconciliation, 130-138 Run Payroll Checkup tool,                                                                                                    | uncleared transactions<br>identifying, 127<br>reviewing, 131-134                                                                                                    |
| Voided/Deleted Transactions Summary, 113-114 Working Trial Balance window, 103-105 chart of accounts, 51 assigning accounts, 55-56 marking inactive, 52-53 merging duplicate accounts, 53-54 modifying subaccount relationships, 57-59 inventories, 245-246 accounts payable, 255-257 calculating average cost, 249-250 correcting errors, 257 Inventory Valuation Summary, 247-249                                                | sales tax, 324 correcting, 337-348 customer lists, 332 Item lists, 333 paying, 338-342 reconciling, 336-337 reports, 332 transactions, 348-353 Undeposited Funds account balances, 199 customizing, 196-198 Deposit Detail report, 205-206 detail reports, 200-201 fixing errors in, 206-212 General Ledger reports, 201-202 Open Invoices reports, 202-203                                                                | Undeposited Funds account balances, 199 customizing, 196-198 Deposit Detail report, 205-206 detail reports, 200-201 errors, correcting, 206-212 General Ledger reports, 201-202 Open Invoices reports, 202-203 overview of, 196 reviewing, 89-90 viewing deposits in bank registers, 204 undoing reconciliation, 137-138 Unpaid Bills Detail report, 255, 285-287 |

## 504 User List dialog box

User List dialog box, 106 users, configuring security, 106-107

## V

validating transactions, 125-127

valuation, calculating average cost, 249-250

#### values

adjustments, 258-260 inventories, entering, 364-365

#### vendors

account numbers. assigning, 279 bartering, 309-310 bills, creating open, 30 checking accounts reassigning credits, 303 troubleshooting, 298-302 discounts, automating, 313-314 entering, 28 managing, 274-276 prepayments, recording, 310-311 refunds, depositing, 316 tax forms, printing, 295-298

# verifying back account reconciliation, 125

identifying uncleared transactions, 127 locating discrepancies, 135 reviewing previous reconciliation reports, 134 uncleared transactions, 131-134 validating transactions, 125, 127 Voided/Deleted Report, 136

#### versions, 431

reconciling adjustments in older, 366 sharing data, affect on, 427

#### viewing

accountant's changes, 439
Deposit Detail report, 205-206
deposits in bank registers, 204
payments, 210
Report Center, 461
sales tax payments, 340
security rights, 441
Working Trial Balance
window, 103-105

Voided/Deleted Report, 136 Voided/Deleted Transactions Summary, 113-114

voiding aged transactions, 305

# W

#### warnings

bills
duplicating numbers,
278
with same reference, 275
invoices, duplicating
numbers, 275
one-sided items, 77
open purchase orders, 275
reinstating, 448
Remove Restrictions, 443

Windows, converting from, 20

windows, Working Trial Balance, 103-105

## workflow

Accounts Payable, 270-276

Accounts Receivable, 144-145 payroll, 383 working files, 429 Working Trial Balance window, 103-105

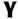

year-end journal entries, recording, 187 year-end tax forms, printing, 295-298